# eazyBlCOMMUNITYDAYS2023

## Advanced MDX: Recipe to Change Report Context

Zane Baranovska

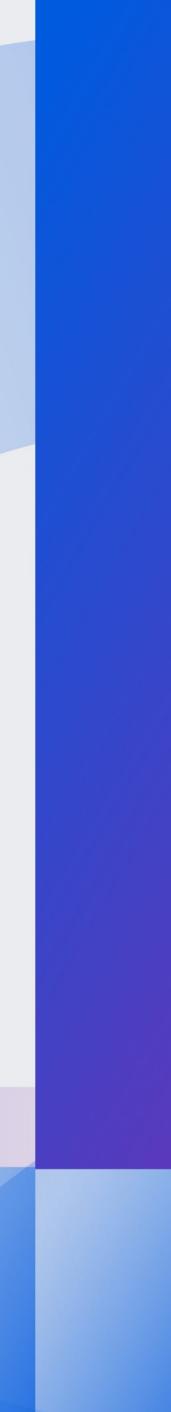

## eazyBl COMMUNITY DAYS 2023

COMPLEX THINGS POSSIBLE

- What is context and why to change it
- eazyBl full of stars
- 3 use cases

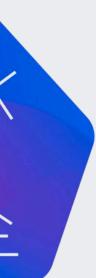

All selected values in Rows, Columns, and Pages form the report context. The measures are context responsive.

eazyBI Documentation

## Report context

| Pages      | Nonempty | Columns M   | leas |
|------------|----------|-------------|------|
| > Project  |          | Table Bar   | Lin  |
| > Time     |          | X D C       | ٤    |
| Rows       | Nonempty | DEMO Beta ~ |      |
| > Priority |          |             | lss  |
|            |          |             | Sto  |
|            |          | Highest     |      |
|            |          | High        |      |
|            |          | Medium      |      |
|            |          | Low         |      |
|            |          | Lowest      |      |
|            |          |             |      |

| sures    |         |             | > [s   | sue | Туре   |        |
|----------|---------|-------------|--------|-----|--------|--------|
| ne Pi    | e Scatt | er Timel    | ine Ma | ар  | Gantt  | Gauge  |
| 0 3      | Hide en | npty rows 🗸 | Total  | ~   | Freeze | header |
| 2023     | ~       |             |        |     |        |        |
| sues res | solved  | Open iss    | ues    |     |        |        |
| ory      | Bug     | Story       | Bug    |     |        |        |
| 11       | 5       | 5           | 1      |     |        |        |
| 10       | 15      | 15          | 3      |     |        |        |
| 5        | 4       | 18          | 12     |     |        |        |
|          | 5       | 18          | 12     |     |        |        |
| 4        | 1       | 17          | 19     |     |        |        |
|          |         |             |        |     |        |        |

In the stands of the second stands and second secon

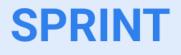

#### TIME

#### VERSION

#### PRIORITY

LABEL

...

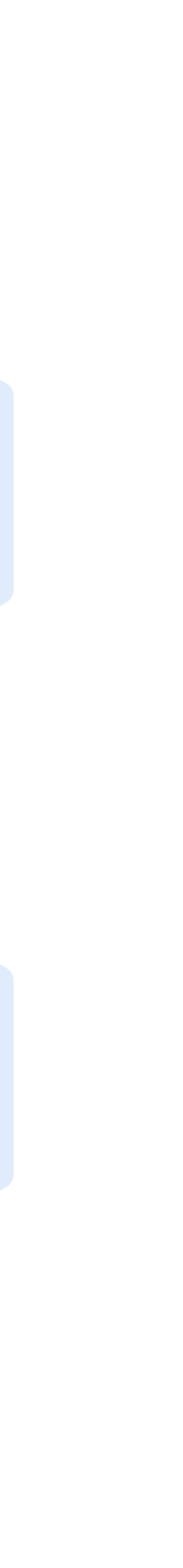

In the stands of the second stands and second secon

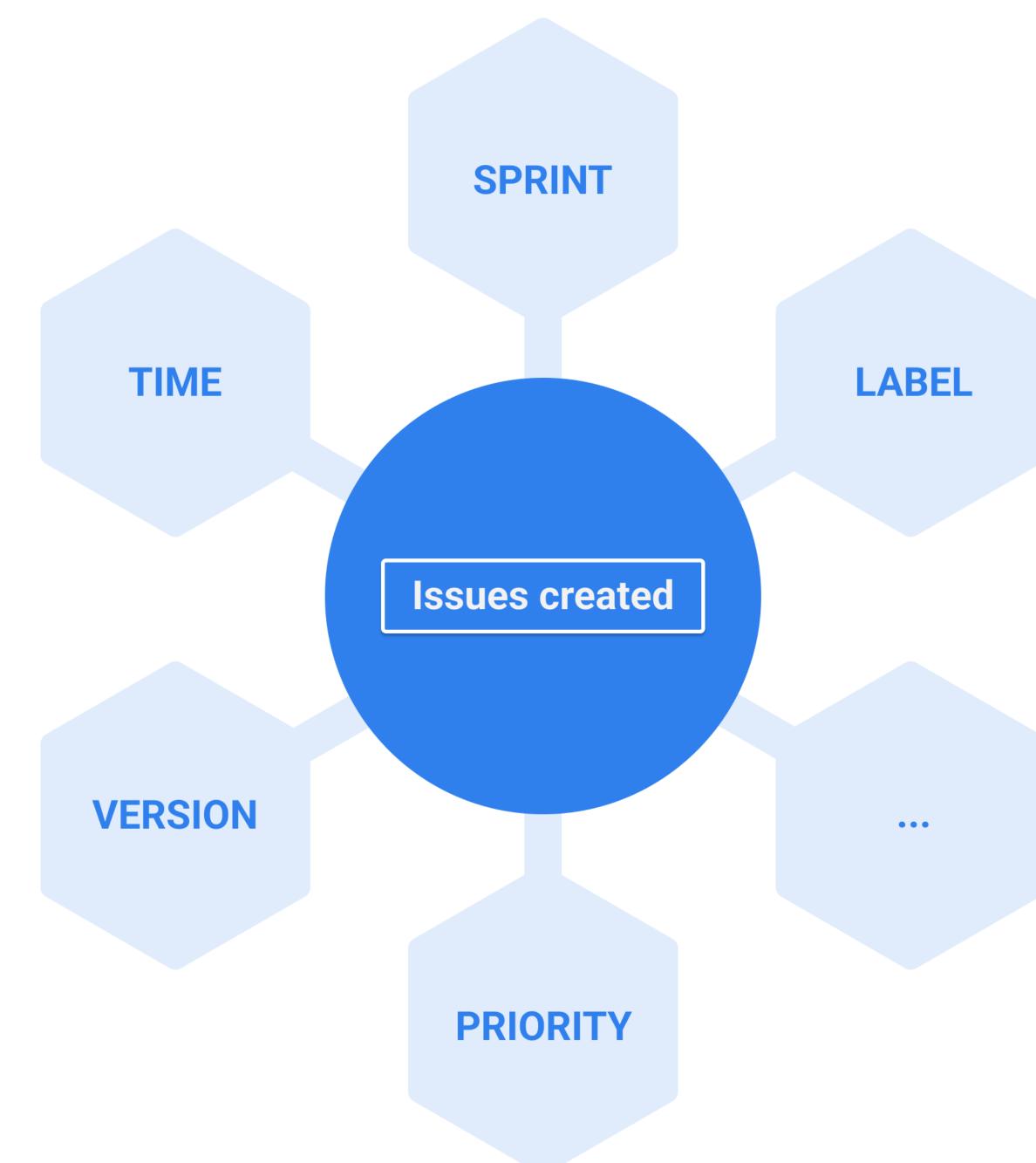

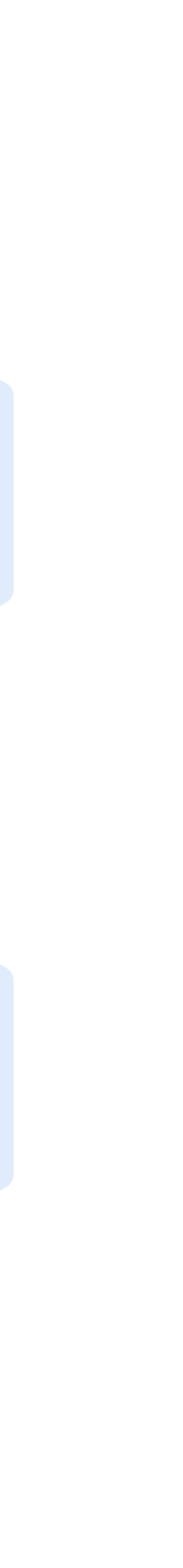

In the stands of the second stands and second secon

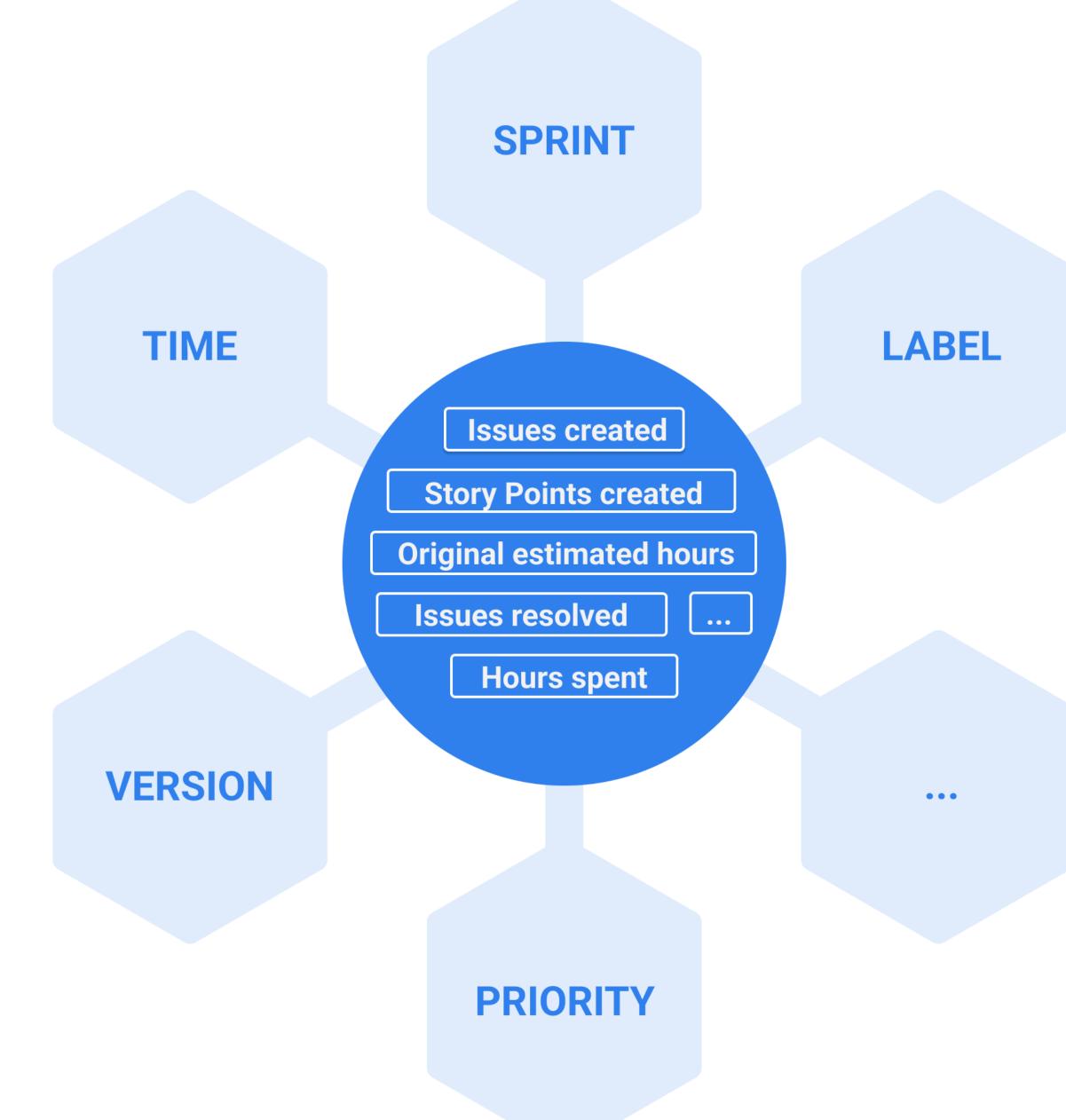

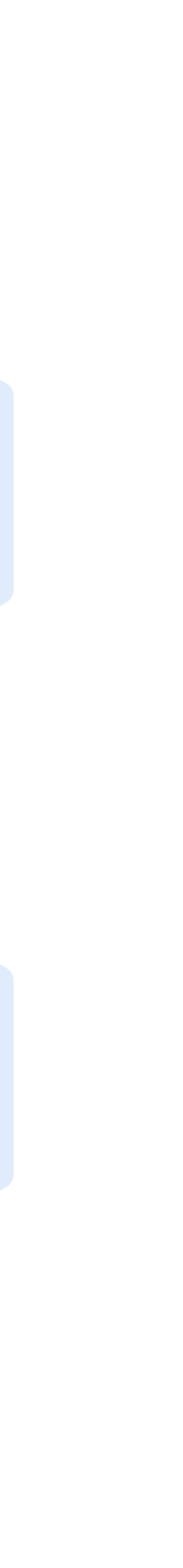

## When and why to change context

- Different object share the same name For example, the Team names match in Tempo and AdvancedRoadmaps specific team fields.
- The same object represented in two dimensions For example, same users represented in Assignee and Logged by dimensions.
- Data from different Jira apps or additional sources For example, Sprint and team capacity from Google Sheets.

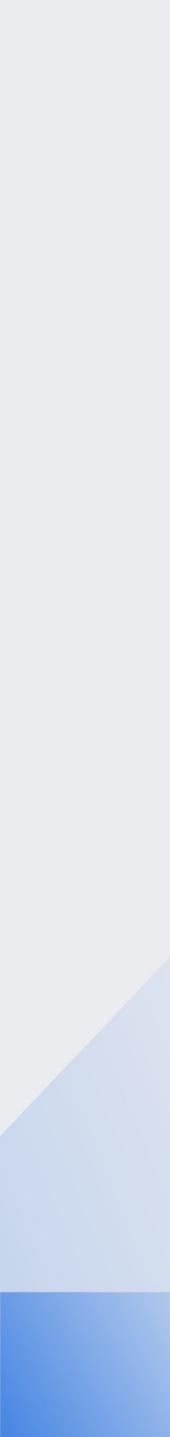

# Hours spent by users

https://eazybi.com/accounts/1000/cubes/Issues/reports/474591-logged-hours-by-user-on-assigned-and-unassigned-issues

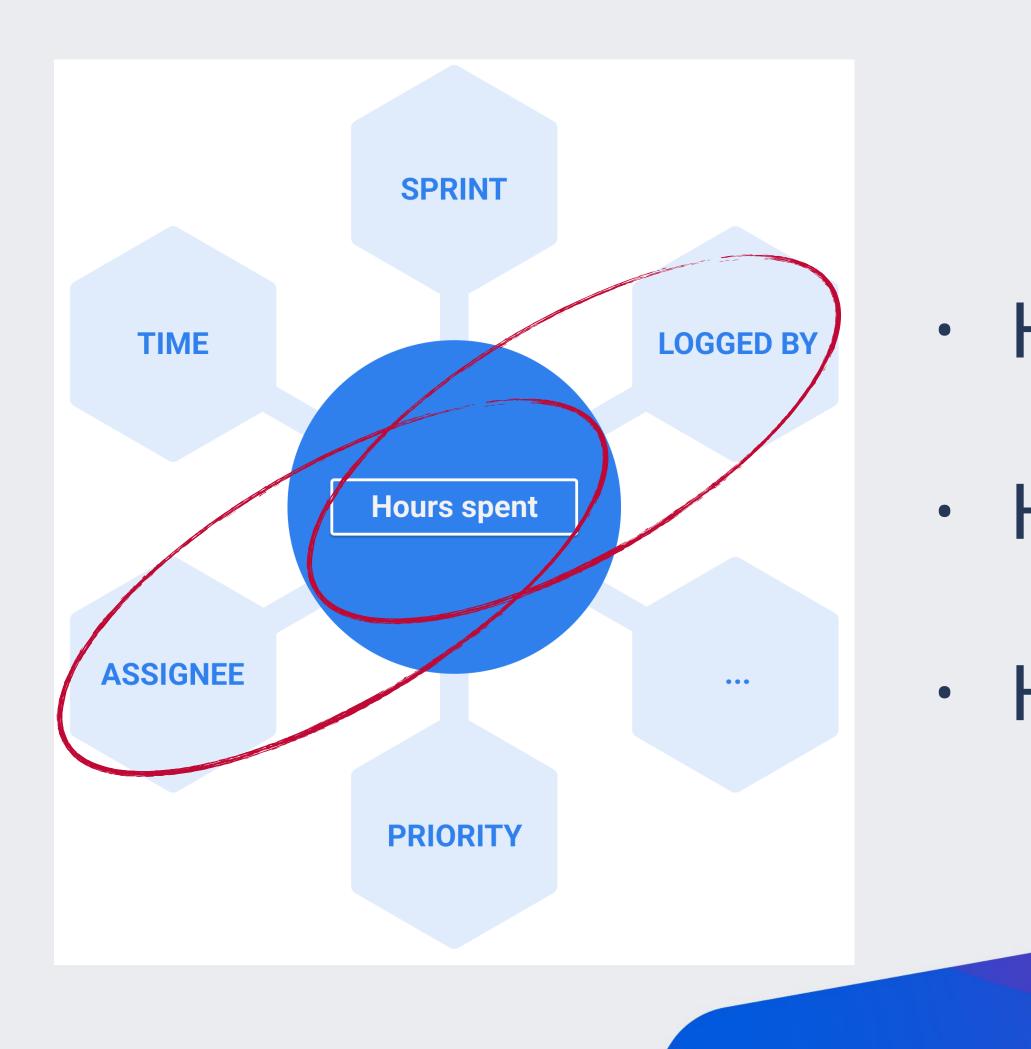

Hours spent by Assignee

Hours spent by Logged by

Hours spent by Logged by & Assignee

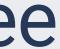

| Pages       | Nonempty | Columns Measures        |                                                   |                              |  |
|-------------|----------|-------------------------|---------------------------------------------------|------------------------------|--|
| > Project   |          |                         |                                                   |                              |  |
| > Time      |          | TableBarLinePie⊠DCD<br> | Scatter Timeline Map<br>Hide empty rows ~ Total ~ | Gantt Gauge<br>Freeze header |  |
| Rows        | Nonempty | DEMO Beta ~ 2023 ~      |                                                   |                              |  |
| Assignee    |          | Assignee                | Assignee Logged by                                |                              |  |
| > Logged by |          | - All Assignees         | - All Users                                       | 194.00                       |  |
|             |          |                         | David Sand                                        | 48.00                        |  |
|             |          |                         | Duncan Snow                                       | 67.00                        |  |
|             |          |                         | eazyBI Support admin                              | 11.00                        |  |
|             |          |                         | eazyBI support demo                               | 68.00                        |  |
|             |          | David Sand              | - All Users                                       | 49.00                        |  |
|             |          |                         | David Sand                                        | 48.00                        |  |
|             |          |                         | eazyBI support demo                               | 1.00                         |  |
|             |          | Duncan Snow             | - All Users                                       | 59.00                        |  |
|             |          |                         | Duncan Snow                                       | 56.00                        |  |
|             |          |                         | eazyBI support demo                               | 3.00                         |  |

| Pages     | Nonempty | Columns     |
|-----------|----------|-------------|
| > Project |          |             |
| Times     |          | Table Bar   |
| > Time    |          | X D C       |
| Rows      | Nonempty | DEMO Beta   |
| Assignee  |          |             |
|           |          |             |
|           |          | David Sand  |
|           |          | Duncan Sno  |
|           |          | eazyBl supp |

| Measures   |                |                                         |                                |       |
|------------|----------------|-----------------------------------------|--------------------------------|-------|
| Line Pie   | Scatter        | Timeline M                              | lap Gantt                      | Gauge |
|            | Hide empty     | rows ~ Tot                              | al 🗸                           |       |
| ~ 2023 ~   |                |                                         |                                |       |
|            | Hours<br>spent | Hours<br>spent on<br>assigned<br>issues | Hours<br>spent in<br>any issue |       |
| d          | 49.00          | 48.00                                   | 48.00                          |       |
| now        | 59.00          | 56.00                                   | 67.00                          |       |
| oport demo | 75.00          | 64.00                                   | 68.00                          |       |
|            |                |                                         |                                | =0.   |

#### https://eazybi.com/accounts/22010/cubes/Issues/reports/1649150-logged-hours-by-user-on-assigned-and-unassigned-issues/

# Hours spent by Logged by users 1 =

[Measures].[ Hours spent in any issue

2 [Measures].[Hours spent], -- find user in Logged by dimension matching selected Assignee 3 [Logged by].[User].GetMemberByKey( 4 5 [Assignee].CurrentMember.Key), -- ignore selected Assignee 6 7 [Assignee].DefaultMember 8

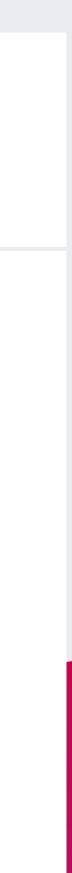

| Pages     | Nonempty | Columns     |
|-----------|----------|-------------|
| > Project |          |             |
| Times     |          | Table Bar   |
| > Time    |          | X D C       |
| Rows      | Nonempty | DEMO Beta   |
| Assignee  |          |             |
|           |          |             |
|           |          | David Sand  |
|           |          | Duncan Sno  |
|           |          | eazyBl supp |

https://eazybi.com/accounts/22010/cubes/Issues/reports/1649150-logged-hours-by-user-on-assigned-and-unassigned-issues/

| Measures   |                |                                         |                                |       |
|------------|----------------|-----------------------------------------|--------------------------------|-------|
| Line Pie   | Scatter        | Timeline N                              | lap Gantt                      | Gauge |
|            | Hide empty     | rows ~ Tot                              | al Y                           |       |
| ~ 2023 ~   |                |                                         |                                |       |
|            | Hours<br>spent | Hours<br>spent on<br>assigned<br>issues | Hours<br>spent in<br>any issue |       |
| d          | 49.00          | 48.00                                   | 48.00                          |       |
| now        | 59.00          | 56.00                                   | 67.00                          |       |
| oport demo | 75.00          | 64.00                                   | 68.00                          |       |
|            |                |                                         |                                |       |

## **Key MDX Functions**

GetMemberByKey

DefaultMember

DefaultContext

#### Find someone similar – soul mate

#### Ignore selected one – ghosting

#### Ignore everyone with exception – madly in love

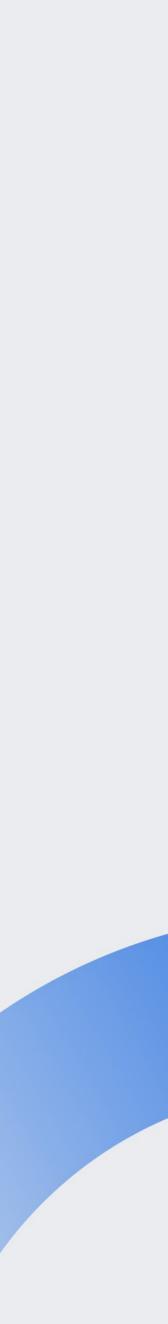

# Group issues by linked Bug priority

https://eazybi.com/accounts/22010/cubes/Issues/reports/1646200-ecd-linked-issues-context

## Default context by "Issues Created"

| Pages     | Nonempty | Columns  | Measures    |                   | > Priority                  |                |      |        |     |        |
|-----------|----------|----------|-------------|-------------------|-----------------------------|----------------|------|--------|-----|--------|
| > Project |          |          |             |                   |                             |                |      |        |     |        |
|           |          | Table B  | ar Line Pie | Scatter           | Timeline Map Gantt Gauge    |                |      |        |     |        |
| Rows      | Nonempty | CX       | C D 🕹       | Hide empty        | ✓ Total row ✓ Freeze header |                |      |        |     |        |
| > Issue   |          | DEMO Alp | oha ~       |                   |                             |                |      |        |     |        |
| Bugs      |          | Issue    | Bugs        | Issue<br>priority | Issue<br>Bugs               | Issues created |      |        |     |        |
|           |          |          |             |                   |                             | Highest        | High | Medium | Low | Lowest |
|           |          | DA-161   | DA-184      | Low               | DA-185,DA-184,DA-186,DA-187 |                |      |        | 1   |        |
|           |          |          | DA-185      | Low               | DA-185,DA-184,DA-186,DA-187 |                |      |        | 1   |        |
|           |          |          | DA-186      | Low               | DA-185,DA-184,DA-186,DA-187 |                |      |        | 1   |        |
|           |          |          | DA-187      | Low               | DA-185,DA-184,DA-186,DA-187 |                |      |        | 1   |        |
|           |          | DA-166   | DA-188      | Highest           | DA-189, DA-190, DA-188      | 1              |      |        |     |        |
|           |          |          | DA-189      | Highest           | DA-189, DA-190, DA-188      | 1              |      |        |     |        |
|           |          |          | DA-190      | Highest           | DA-189, DA-190, DA-188      | 1              |      |        |     |        |
|           |          | Total    |             |                   |                             | 3              |      |        | 4   |        |

| Issue<br>Bugs               | Issues created |      |        |                                                                                                    |        |
|-----------------------------|----------------|------|--------|----------------------------------------------------------------------------------------------------|--------|
|                             | Highest        | High | Medium | Low                                                                                                    | Lowest |
| DA-185,DA-184,DA-186,DA-187 |                |      |        | 1                                                                                                    |        |
| DA-185,DA-184,DA-186,DA-187 |                |      |        | 1                                                                                                    |        |
| DA-185,DA-184,DA-186,DA-187 |                |      |        | 1                                                                                                    |        |
| DA-185,DA-184,DA-186,DA-187 |                |      |        | 1                                                                                                    |        |
| DA-189, DA-190, DA-188      | 1              |      |        | the second second second second second second second second second second second second second second second s |        |
| DA-189, DA-190, DA-188      | 1              |      |        |                                                                                                    |        |
| DA-189, DA-190, DA-188      | 1              |      |        |                                                                                                    |        |
|                             | 3              |      |        | 4                                                                                                    |        |

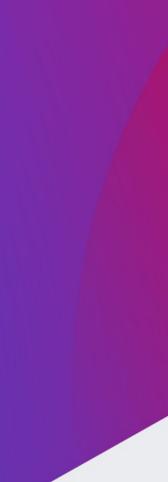

## **Context change for Bug Priority**

| Pages     | Nonempty | Columns  | Measures                             |            | > Priority                     |             |           |             |     |        |
|-----------|----------|----------|--------------------------------------|------------|--------------------------------|-------------|-----------|-------------|-----|--------|
| > Project |          |          |                                      |            |                                |             |           |             |     |        |
|           |          | Table B  | ar Line Pie                          | Scatter    | Timeline Map Gantt Gaug        | e           |           |             |     |        |
| Rows      | Nonempty | CZ       | C D 5                                | Hide empty | ✓ Total row ✓ Freeze header    |             |           |             |     |        |
| > Issue   |          | DEMO Alp | oha ~                                |            |                                |             |           |             |     |        |
| > Bugs    |          | Issue    | Issue Bugs Issue Issue priority Bugs |            |                                | Issues crea | ated by B | ug Priority |     |        |
|           |          |          |                                      |            |                                | Highest     | High      | Medium      | Low | Lowest |
|           |          | DA-161   | DA-184                               | Low        | DA-185,DA-184,DA-186,DA-187    | 1           |           | 1           |     |        |
|           |          |          | DA-185                               | Low        | DA-185, DA-184, DA-186, DA-187 | ' 1         |           |             |     |        |
|           |          |          | DA-186                               | Low        | DA-185, DA-184, DA-186, DA-187 | •           |           | 1           |     |        |
|           |          |          | DA-187                               | Low        | DA-185, DA-184, DA-186, DA-187 | ·           |           |             |     | 1      |
|           |          | DA-166   | DA-188                               | Highest    | DA-189, DA-190, DA-188         |             |           |             |     | 1      |
|           |          |          | DA-189                               | Highest    | DA-189, DA-190, DA-188         | 1           |           |             |     |        |
|           |          |          | DA-190                               | Highest    | DA-189, DA-190, DA-188         | 1           |           |             |     |        |
|           |          | Total    |                                      |            |                                | 3           |           | 2           |     | 2      |

| Issue<br>Bugs                  | Issues created by Bug Priority |      |        |     |        |
|--------------------------------|--------------------------------|------|--------|-----|--------|
|                                | Highest                        | High | Medium | Low | Lowest |
| DA-185, DA-184, DA-186, DA-187 |                                |      | 1      |     |        |
| DA-185, DA-184, DA-186, DA-187 | 1                              |      |        |     |        |
| DA-185, DA-184, DA-186, DA-187 |                                |      | 1      |     |        |
| DA-185, DA-184, DA-186, DA-187 |                                |      |        |     | 1      |
| DA-189, DA-190, DA-188         |                                |      |        |     |        |
| DA-189, DA-190, DA-188         | 1                              |      |        |     |        |
| DA-189, DA-190, DA-188         | 1                              |      |        |     |        |
|                                | 3                              |      | 2      |     | 2      |

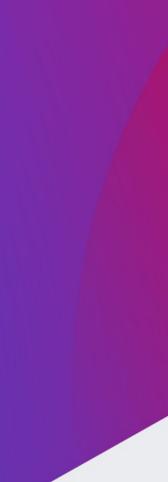

## Change context of measure

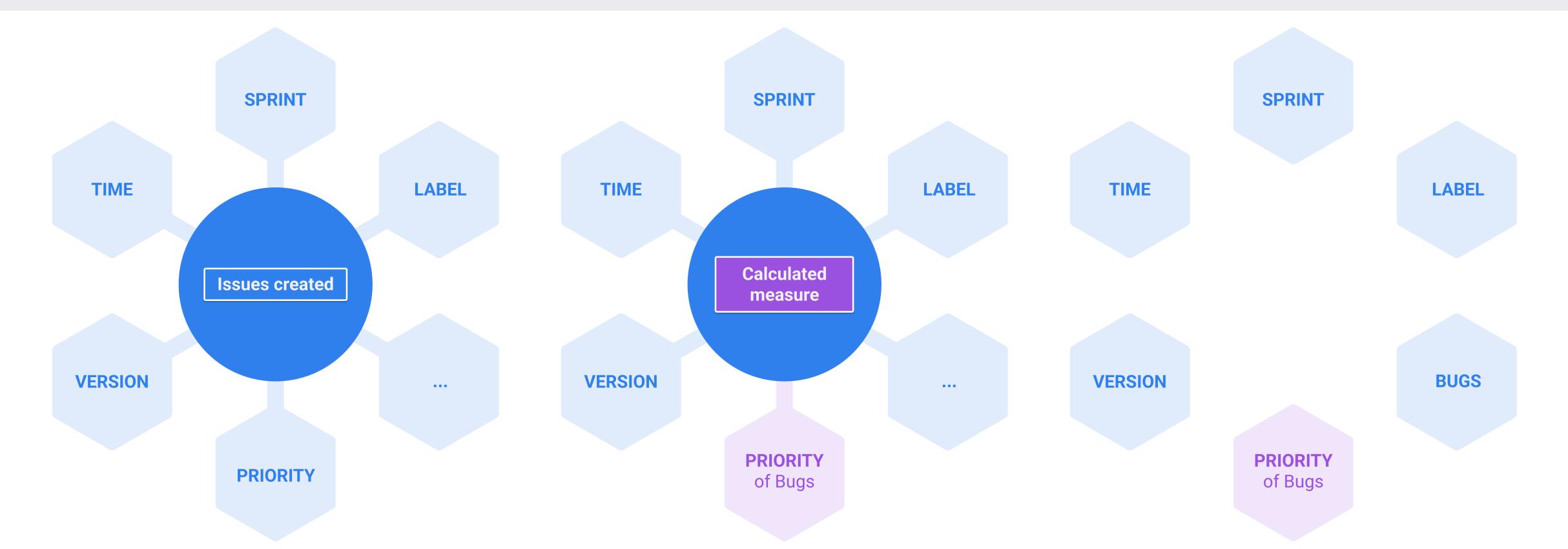

#### Default context of "Issues created"

#### Calculated measure to change Priority relation

#### No such relation for **Bug priority**

## Context change in 3 steps

#### 1) Iterate through set of Bugs Filter() & DescendantsSet()

## 2) Create new relation for Bug and Priority

GetMemberByKey() & DefaultContext()

### **3) Ignore default relation of Priority** DefaultMember

## 1 - Set of Bugs

Sum(

--go through all linked Bugs Filter( DescendantsSet([Bugs].CurrentMember,[Bugs].[Bugs]), --check if Bug Priority matches selected Priority **DefaultContext((** [Measures].[Issues created], [Issue].[Issue].GetMemberByKey( [Bugs].CurrentMember.KEY), [Priority].CurrentHierarchy.CurrentMember ) > 0--aggregate linked Bugs ignoring the issue Prority ([Measures].[Issues created], [Priority].CurrentHierarchy.DefaultMember)

## 2 - Create relation with Priority

```
Sum(
  -- go through all linked Bugs
  Filter(
    DefaultContext((
      [Measures].[Issues created],
      [Issue].[Issue].GetMemberByKey(
        [Bugs].CurrentMember.KEY),
      > 0
  ([Measures].[Issues created],
  [Priority].CurrentHierarchy.DefaultMember)
```

DescendantsSet([Bugs].CurrentMember,[Bugs].[Bugs]), --check if Bug Priority matches selected Priority [Priority].CurrentHierarchy.CurrentMember

--aggregate linked Bugs ignoring the issue Prority

## **3 - Ignore default relation of Priority**

Sum( -- go through all linked Bugs Filter( **DefaultContext((** [Measures].[Issues created], [Issue].[Issue].GetMemberByKey( [Bugs].CurrentMember.KEY), ) > 0

--aggregate linked Bugs ignoring the issue Prority ([Measures].[Issues created], [Priority].CurrentHierarchy.DefaultMember)

- DescendantsSet([Bugs].CurrentMember,[Bugs].[Bugs]), --check if Bug Priority matches selected Priority
  - [Priority].CurrentHierarchy.CurrentMember

## **Create new relation**

#### DefaultContext & GetMemberByKey

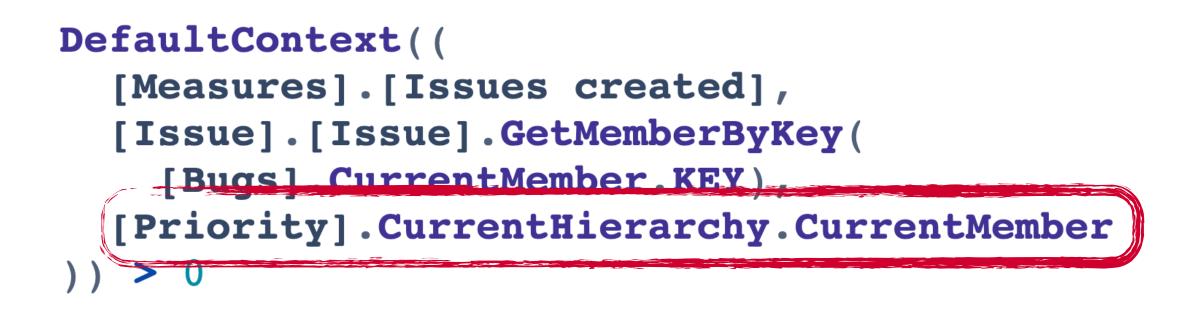

## Ignore default relation

DefaultMember

([Measures].[Issues created],
[Priority].CurrentHierarchy.DefaultMember

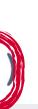

## **Xray Test runs by Test label** Special Hi! to Xray friends =)

## **Xray Test runs by Test label**

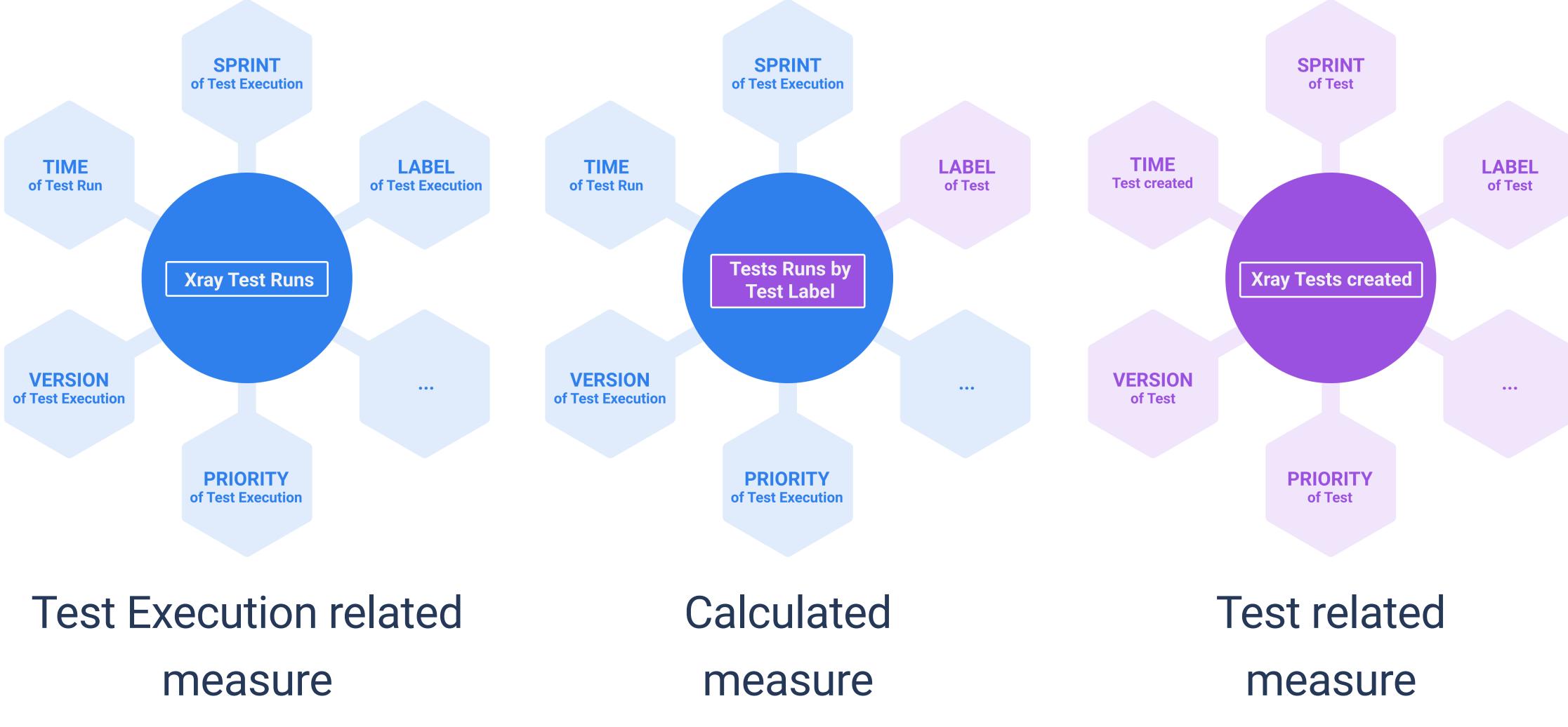

## Context change in 3 steps

#### 1) Iterate through set of Tests Filter() & DescendantsSet()

#### 2) Create new relation for test runs and Label DefaultContext()

## **3) Ignore default relation of Test run and Label** DefaultMember

## 1 - Set of Test

```
Sum(
  --go through all Tests
 Filter(
    -- check on tests label by Test specific measure
    DefaultContext((
      [Measures].[Xray Tests created],
      [Xray Test].CurrentMember,
      [Label].CurrentHierarchyMember
    )) > 0
  ([Measures].[Xray Test Runs],
  [Label].CurrentHierarchy.DefaultMember)
```

Descendants([Xray Test].CurrentMember, [Xray Test].[Test])

--aggregate test runs ignoring label of a Test Execution

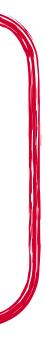

## 2 - Create relation with Test Label

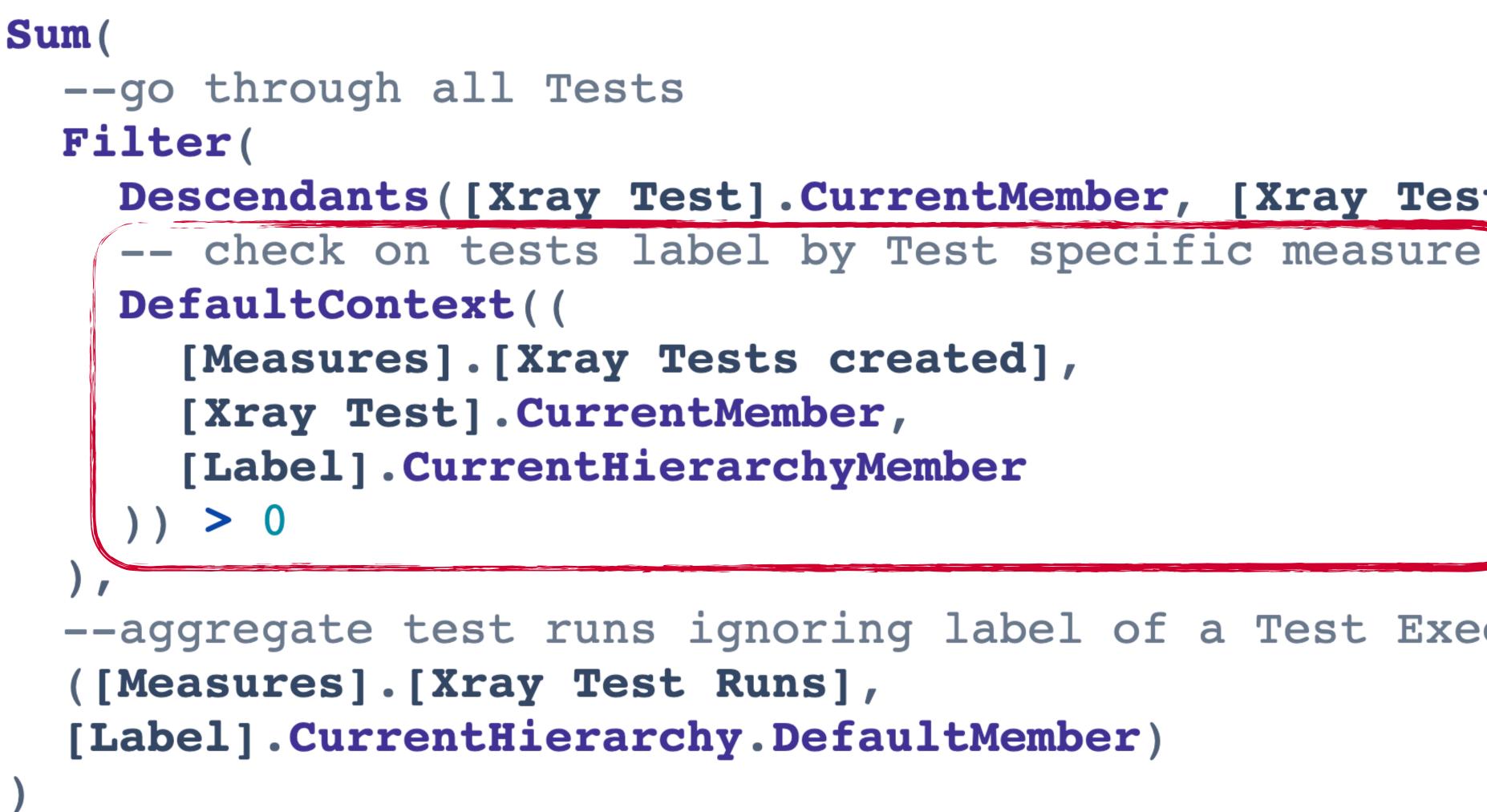

# Descendants([Xray Test].CurrentMember, [Xray Test].[Test]),

--aggregate test runs ignoring label of a Test Execution

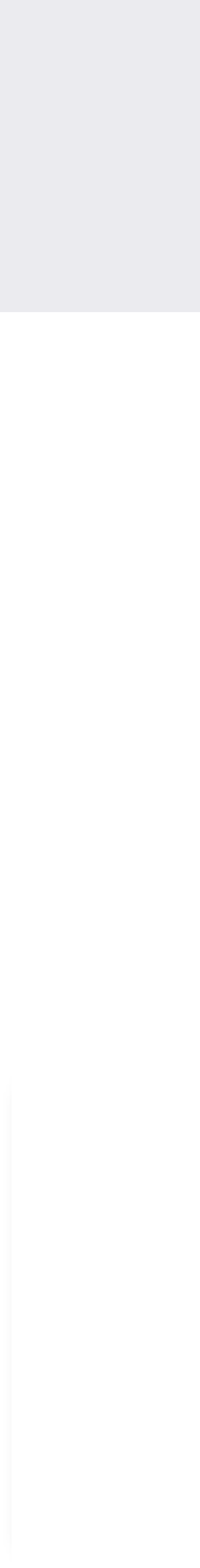

## **3 - Ignore Label of Test Execution**

```
Sum(
  --go through all Tests
 Filter(
    -- check on tests label by Test specific measure
   DefaultContext((
      [Measures].[Xray Tests created],
      [Xray Test].CurrentMember,
      [Label].CurrentHierarchyMember
      > 0
  --aggregate test runs ignoring label of a Test Execution
  ([Measures].[Xray Test Runs],
  [Label].CurrentHierarchy.DefaultMember)
```

Descendants([Xray Test].CurrentMember, [Xray Test].[Test]),

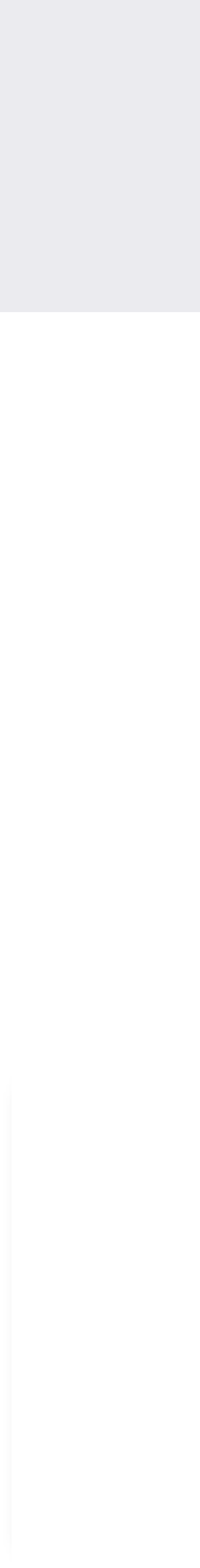

## **Xray Test runs by Test label**

| Pages            | Nonempty | Columns M    |
|------------------|----------|--------------|
| > Xray Test Plan |          |              |
|                  |          | Table Bar    |
| Rows             | Nonempty | X D C        |
| > Label          |          | XDOG-102 Tes |
|                  |          | — All Labels |
|                  |          | (none)       |
|                  |          | APP_1        |
|                  |          | APP_2        |
|                  |          | demo         |
|                  |          | label_t      |
|                  |          | label_x      |
|                  |          | label_z      |
|                  |          | testing      |

| Measures              |                   |                               |                          |             |
|-----------------------|-------------------|-------------------------------|--------------------------|-------------|
| L                     | ine Pie           | Scatter Timel                 | ine Map                  | Gantt Gauge |
| D ⊉ Total ✓           |                   |                               |                          |             |
| Testing in Sprint 3 ~ |                   |                               |                          |             |
|                       | Xray Test<br>Runs | Test Runs<br>by Test<br>label | Xray<br>Tests<br>created |             |
|                       | 541               | 541                           | 90                       |             |
|                       | 122               | 81                            | 9                        |             |
|                       | 161               |                               |                          |             |
|                       | 164               |                               |                          |             |
|                       | 164               |                               |                          |             |
|                       |                   | 307                           | 51                       |             |
|                       | 85                | 153                           | 30                       |             |
|                       | 131               |                               |                          |             |
|                       |                   | 460                           | 81                       |             |

## The measure is the core of the context!

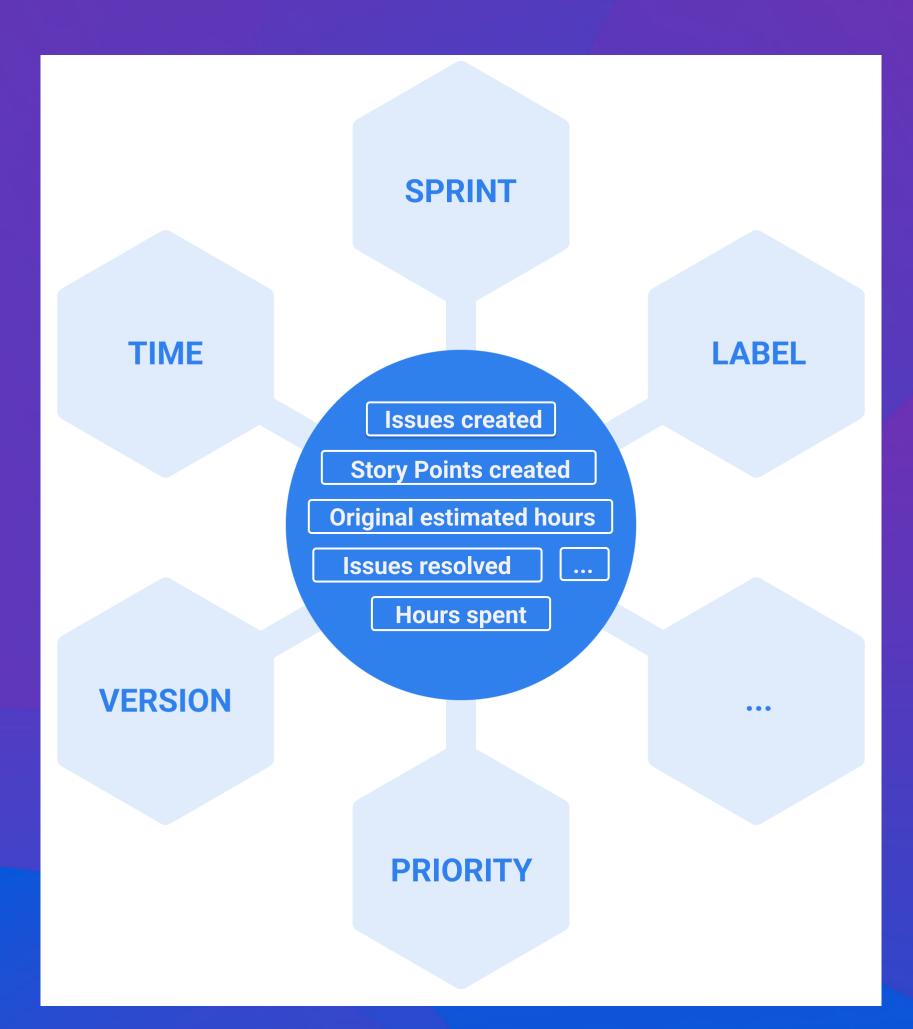

## **Balance the connections** in calculated measure

**Create new** relation

Ignore default relation

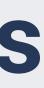

## Work on relationships. It ain't eazy but it is rewarding.

Every article on psychology I have read.

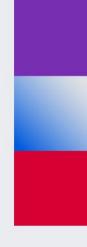

## Questions?

community.eazybi.com support@eazybi.com